## **Defining Functionalizing Entity Properties**

If you selected one of the Functionalizing Entity Types listed in the following table, the **Properties** section opens, and you must fill in additional information.

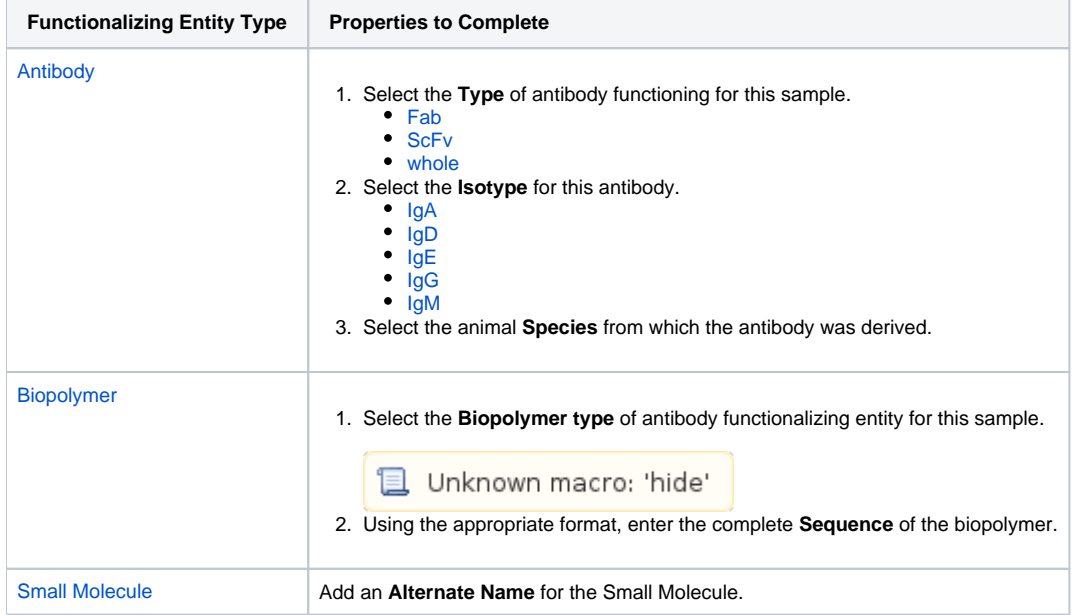